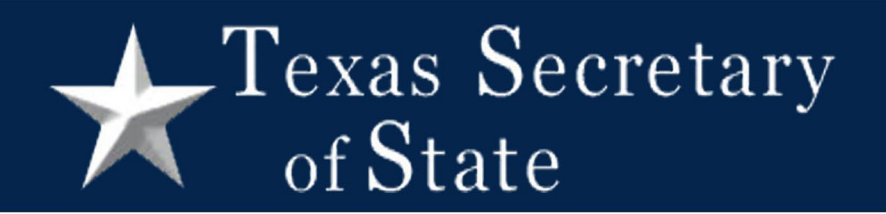

## How to Cancel a Ballot by Mail at the Polling Place

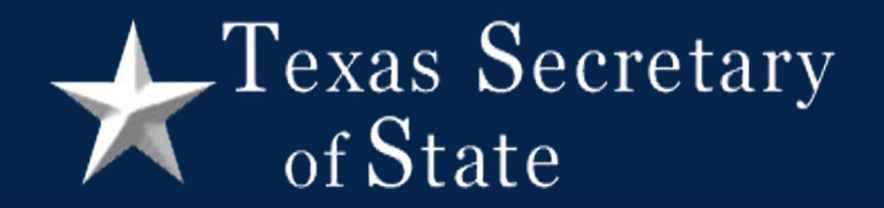

### Example #1

### Example #1

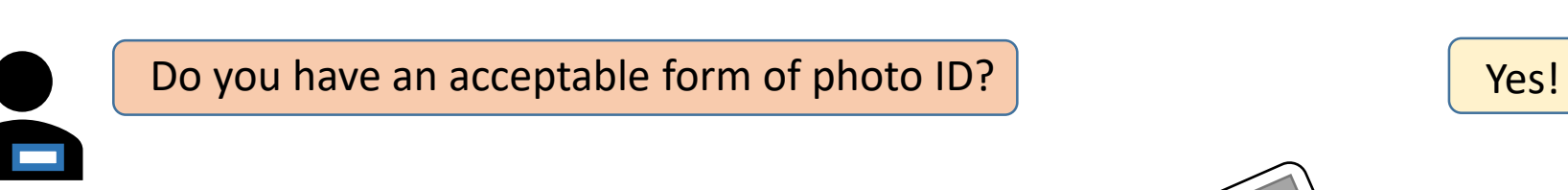

Texas Secretary

of State

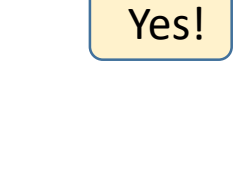

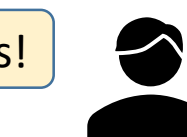

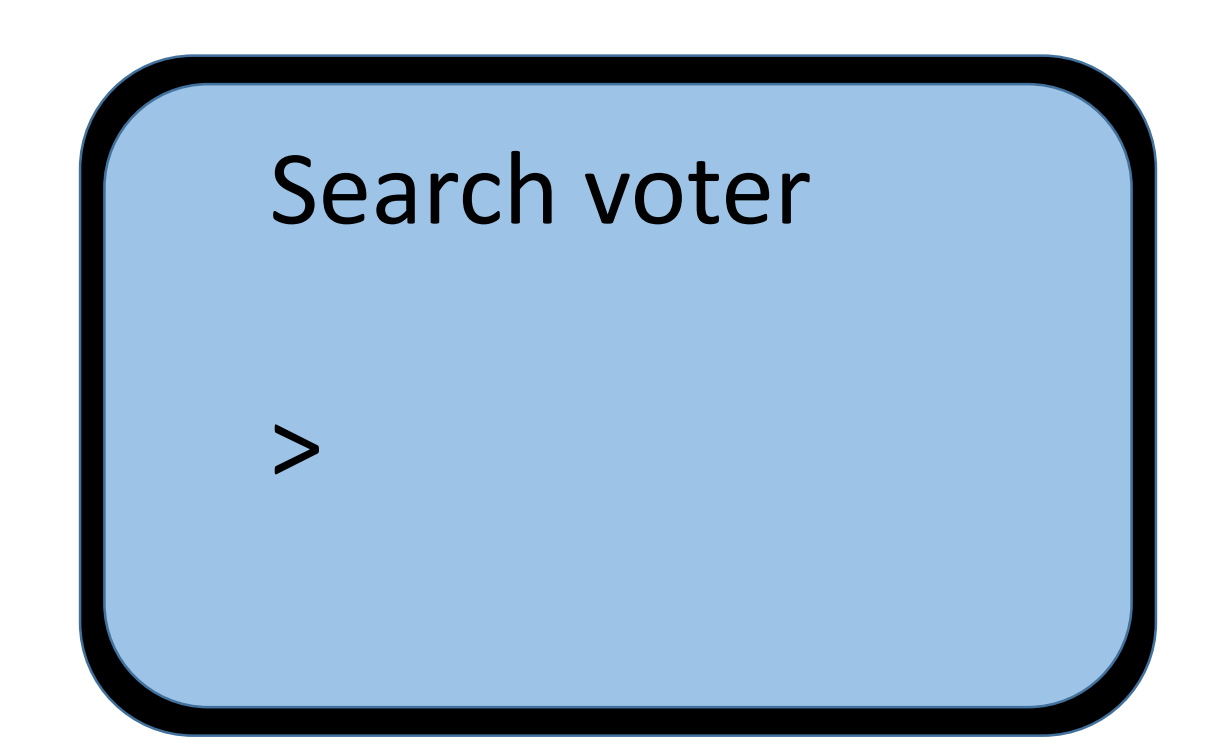

### Example #1

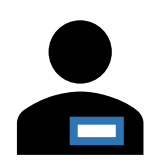

Your record shows you were sent a mail ballot

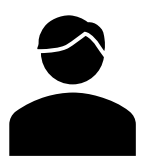

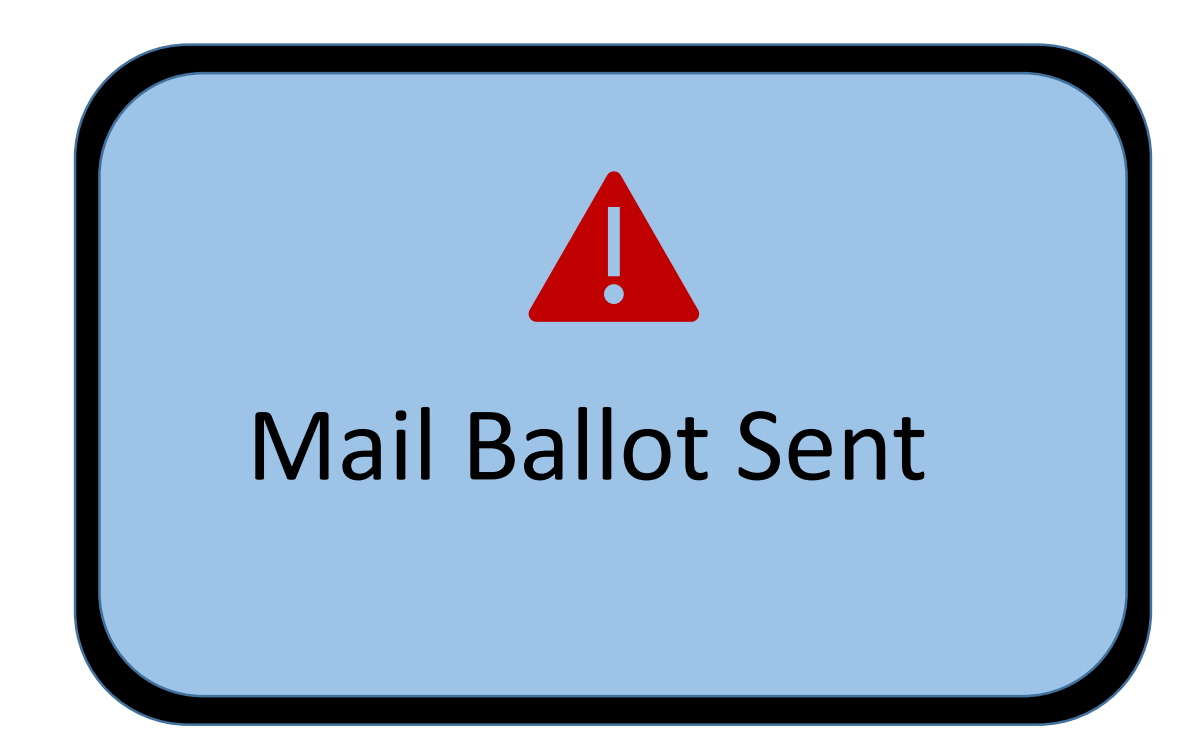

### Example #1

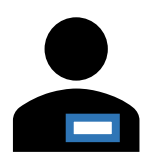

Do you have your mail ballot with you?

Do you have a notice of improper delivery?

Do you have a notice of surrendered ballot?

Ok, you must vote a provisional ballot

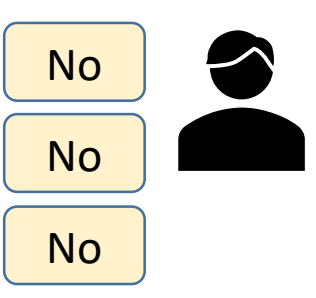

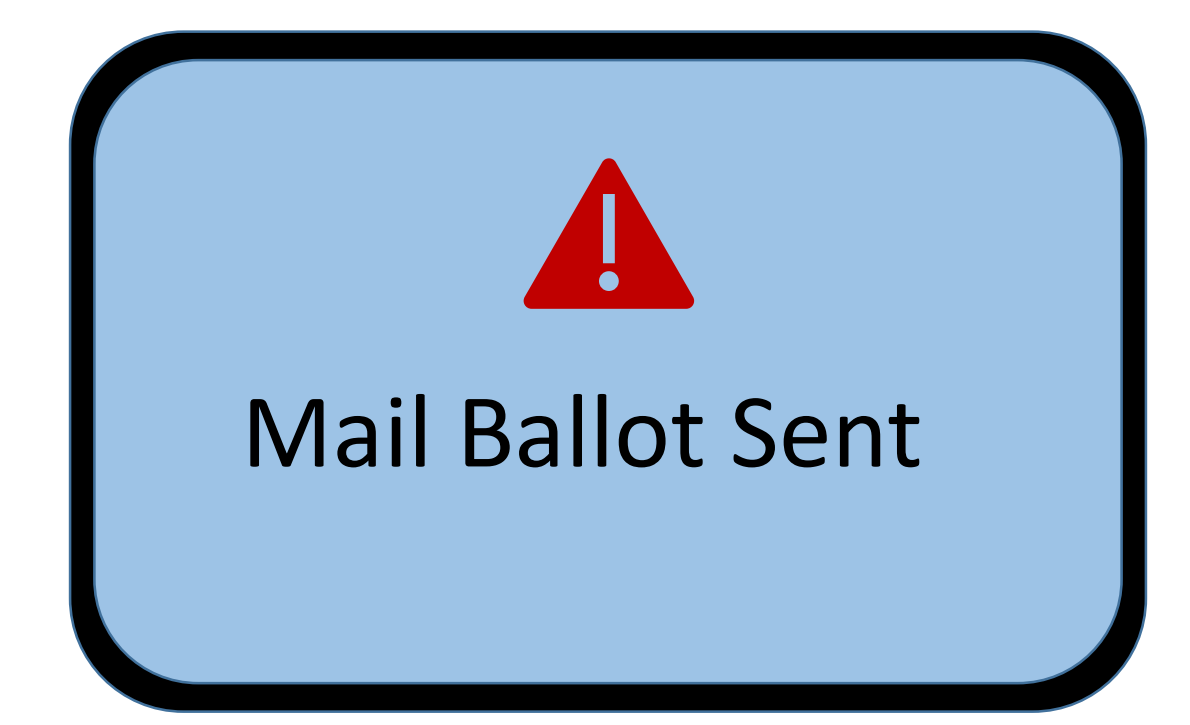

# Texas Secretary

## Example #1

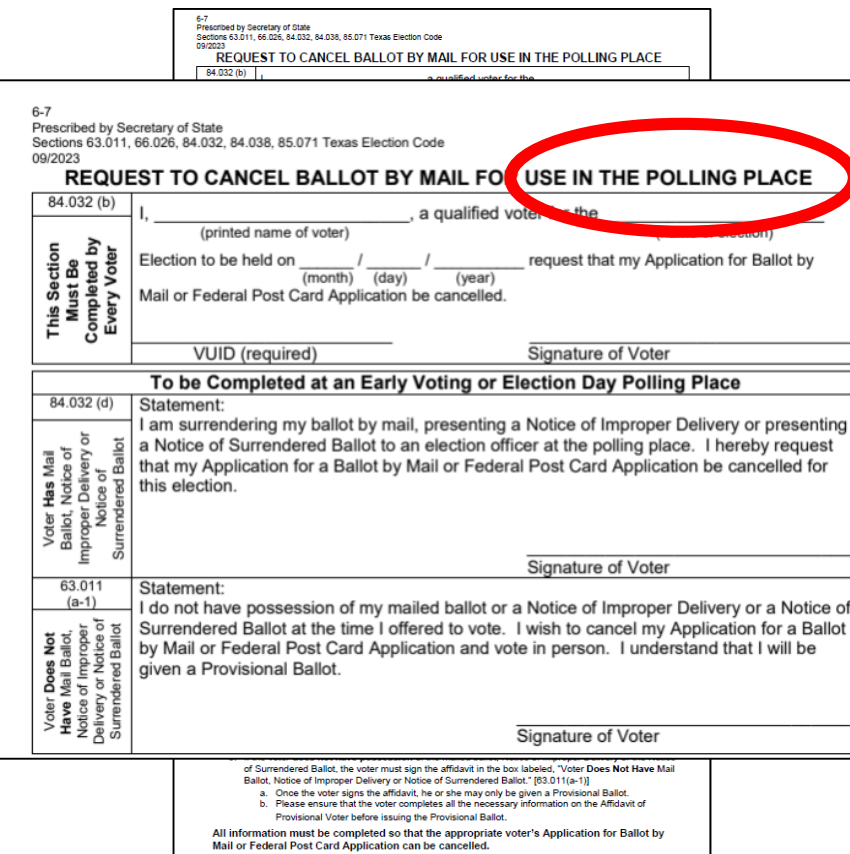

# Texas Secretary

## Example #1

#### But first please fill out this form here and here

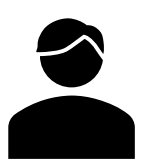

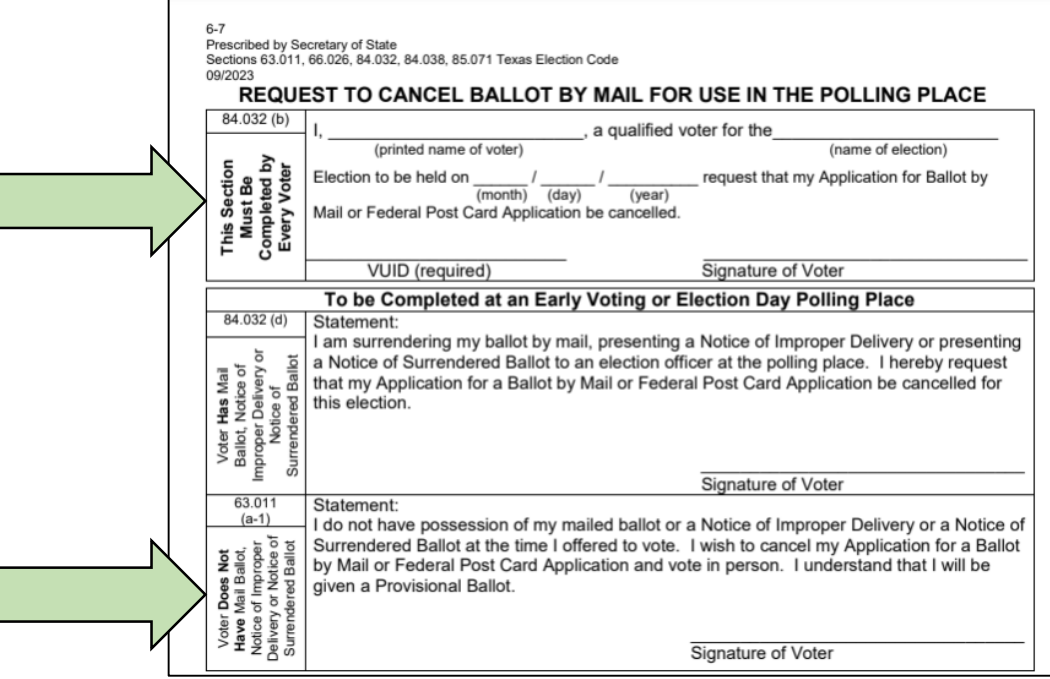

## Example #1

But first please fill out this form here and here

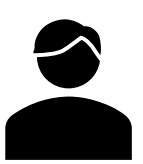

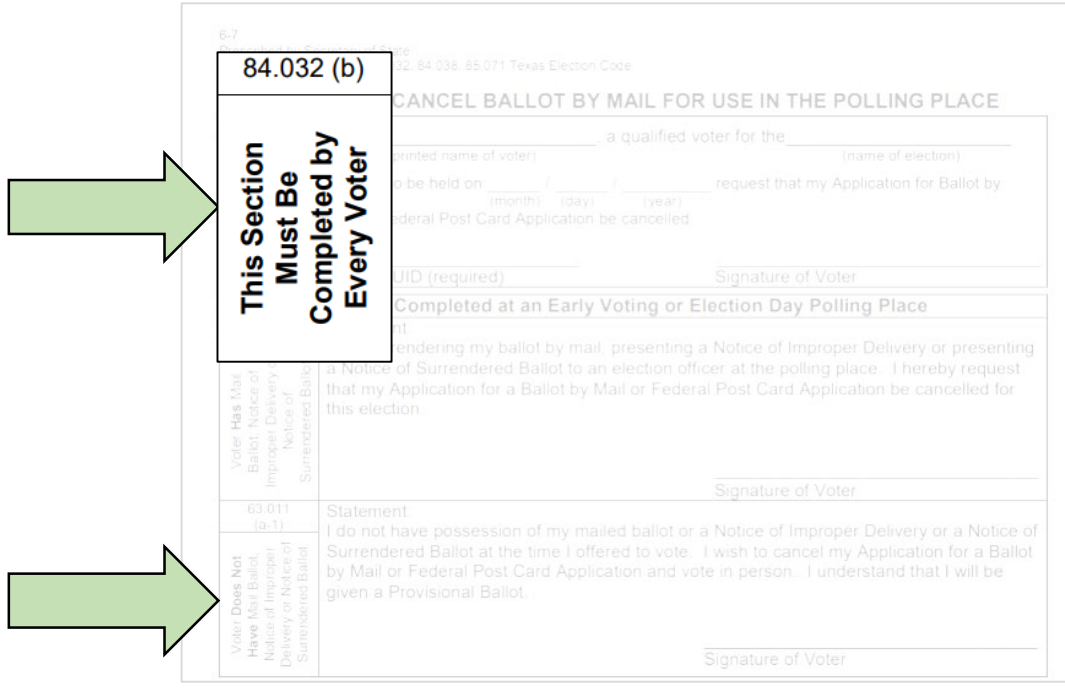

## Example #1

#### But first please fill out this form here and here

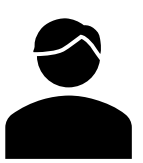

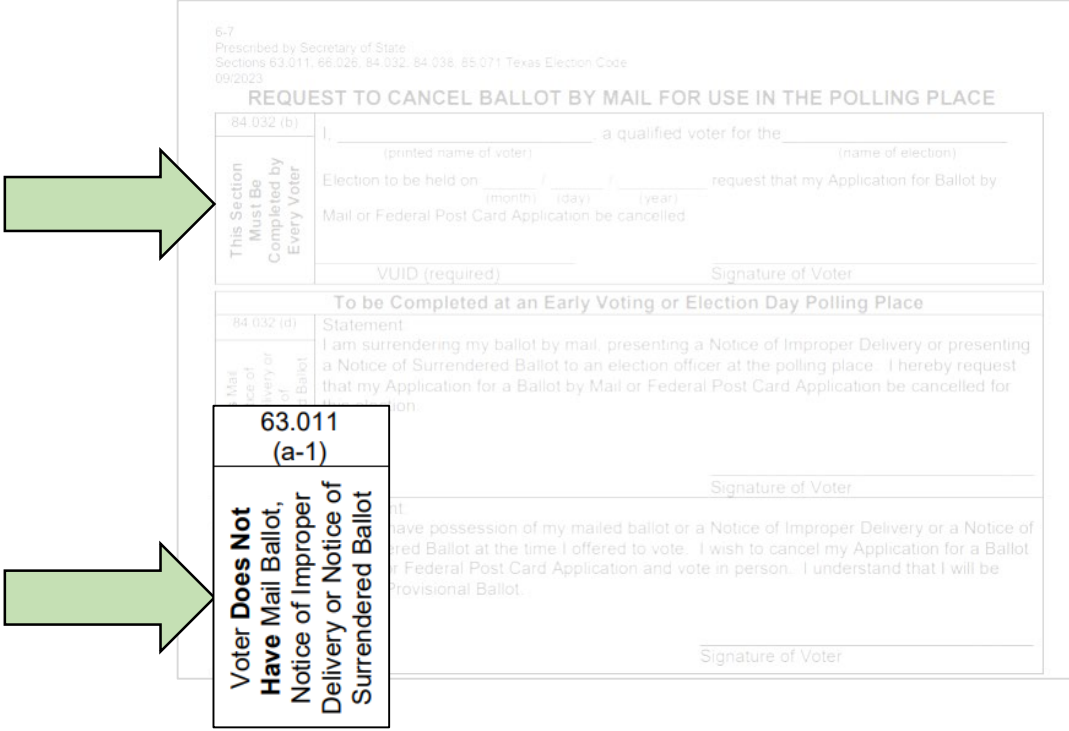

#### **CENTE Secretary** of State

### Example #1

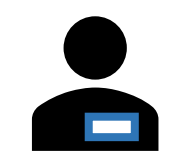

Does this form cancel my mail ballots for the whole year?

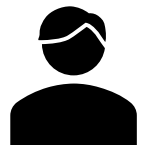

No, just for this election

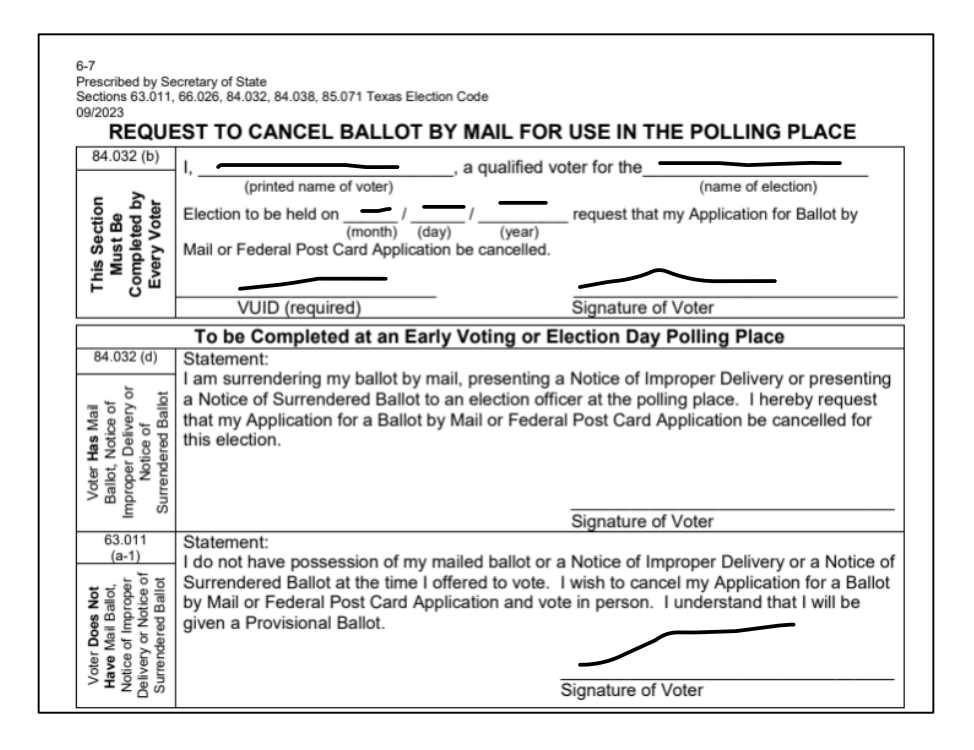

### Example #1

 $000$ 

Now I fill in the section to be completed by Election Official

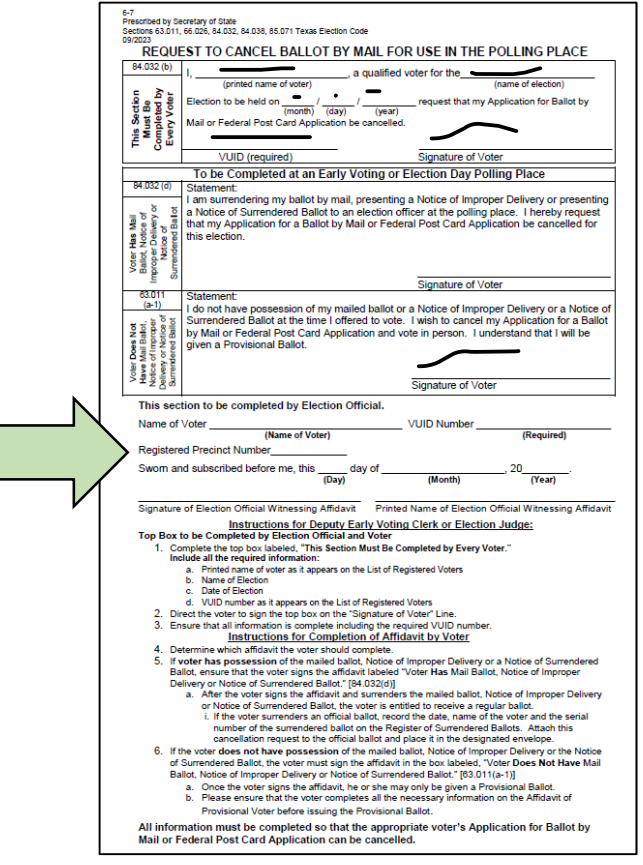

### Example #1

 $\circ$   $\circ$   $\circ$ Now I fill in the section to be completed by Election Official

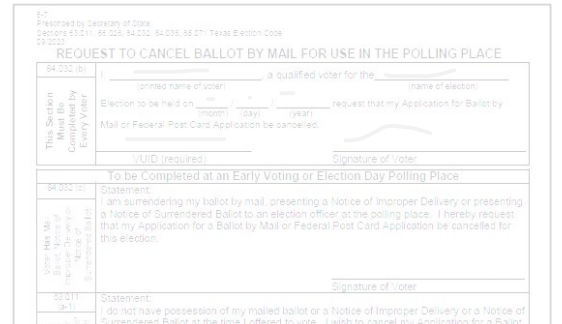

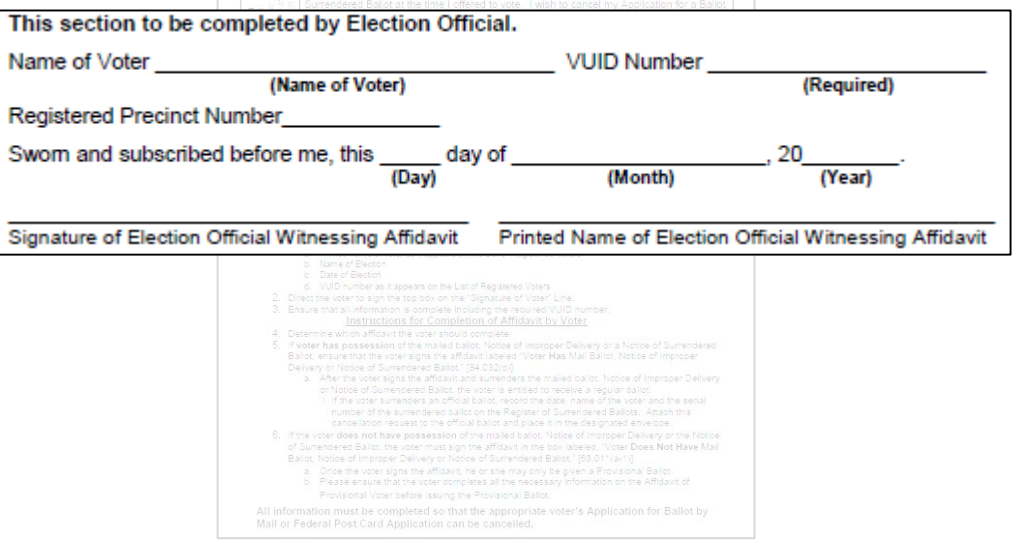

### Example #1

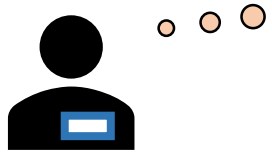

Put the completed request to cancel into the Envelope for Requests and Canceled Ballots

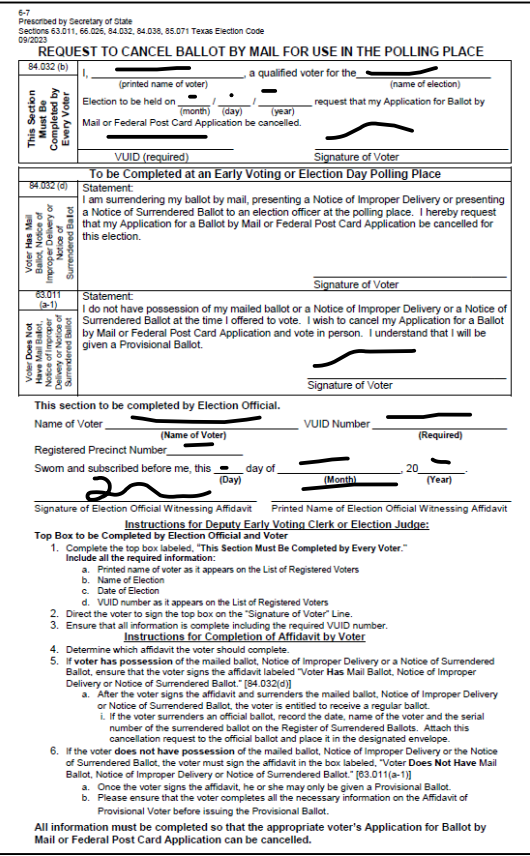

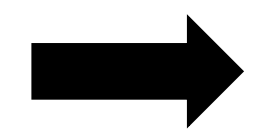

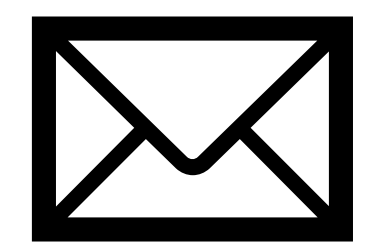

Envelope for Requests and Canceled Ballots

### Example #1

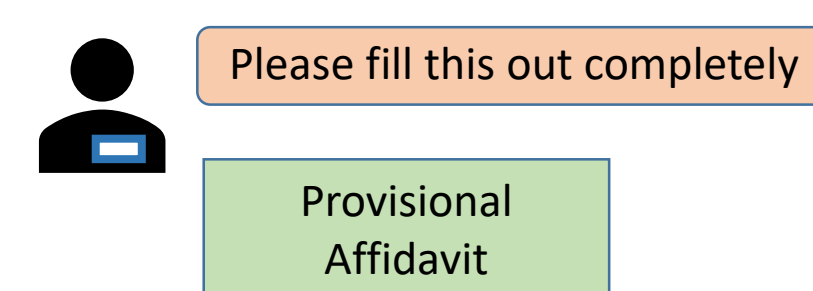

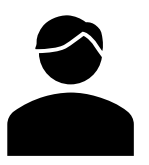

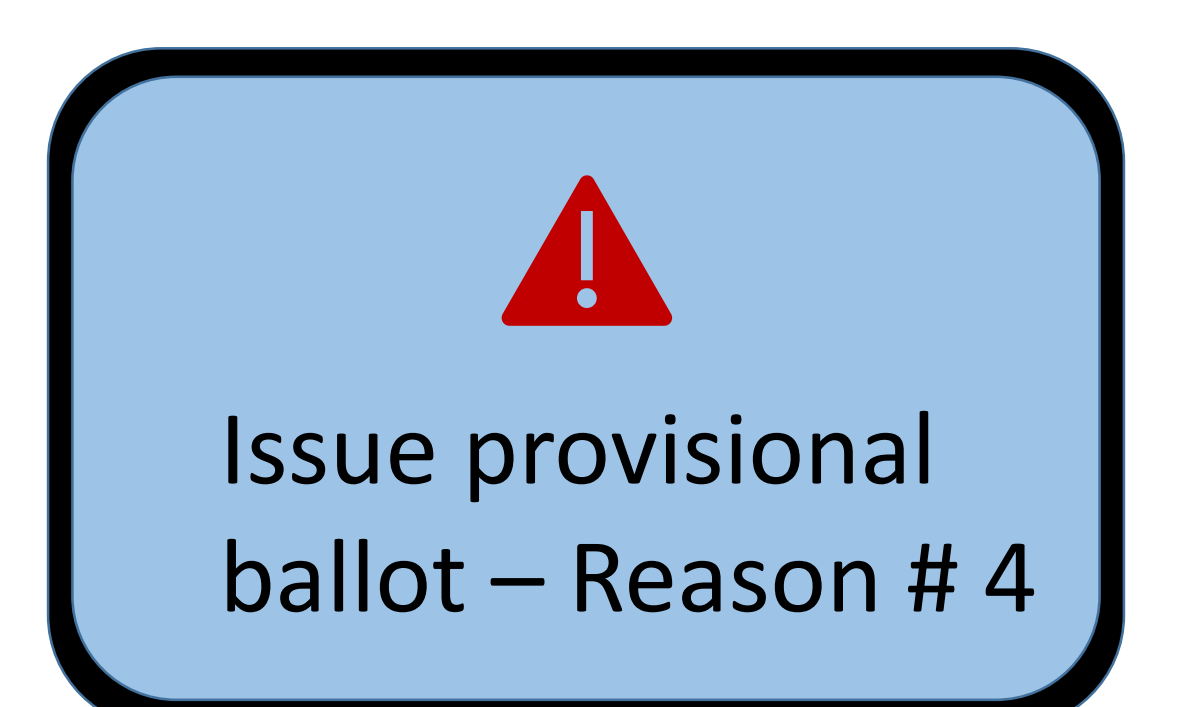

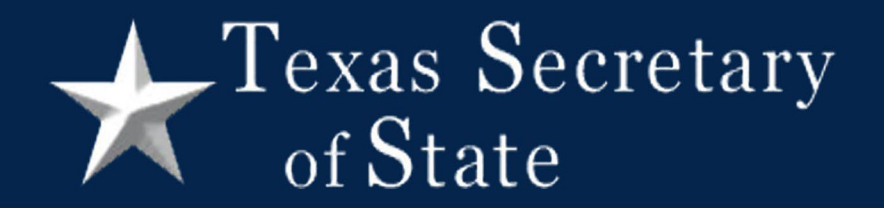

### Example #2

### Example #2

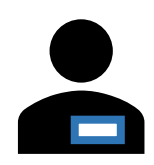

Do you have your mail ballot with you?

Do you have a notice of improper delivery?

Do you have a notice of surrendered ballot?  $\blacksquare$ 

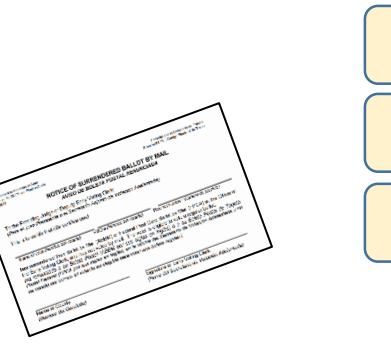

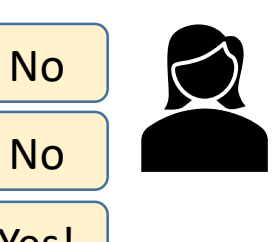

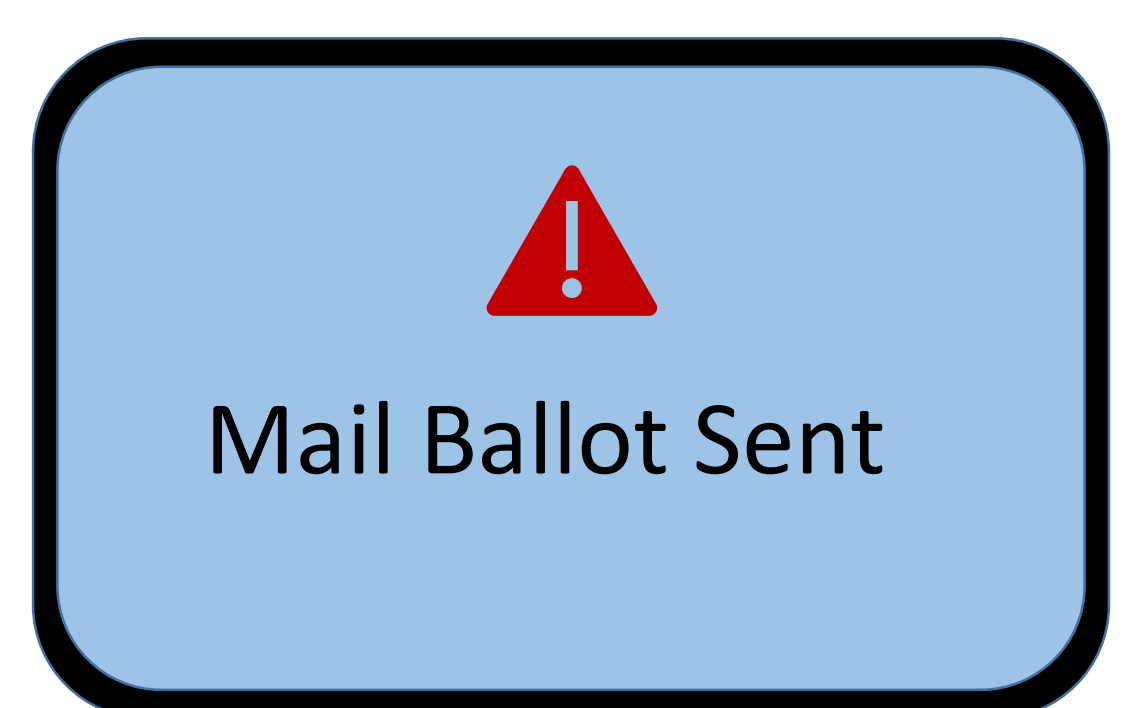

### Example #2

 $\circ$   $\circ$   $\circ$ 

Check the voter's name on the notice

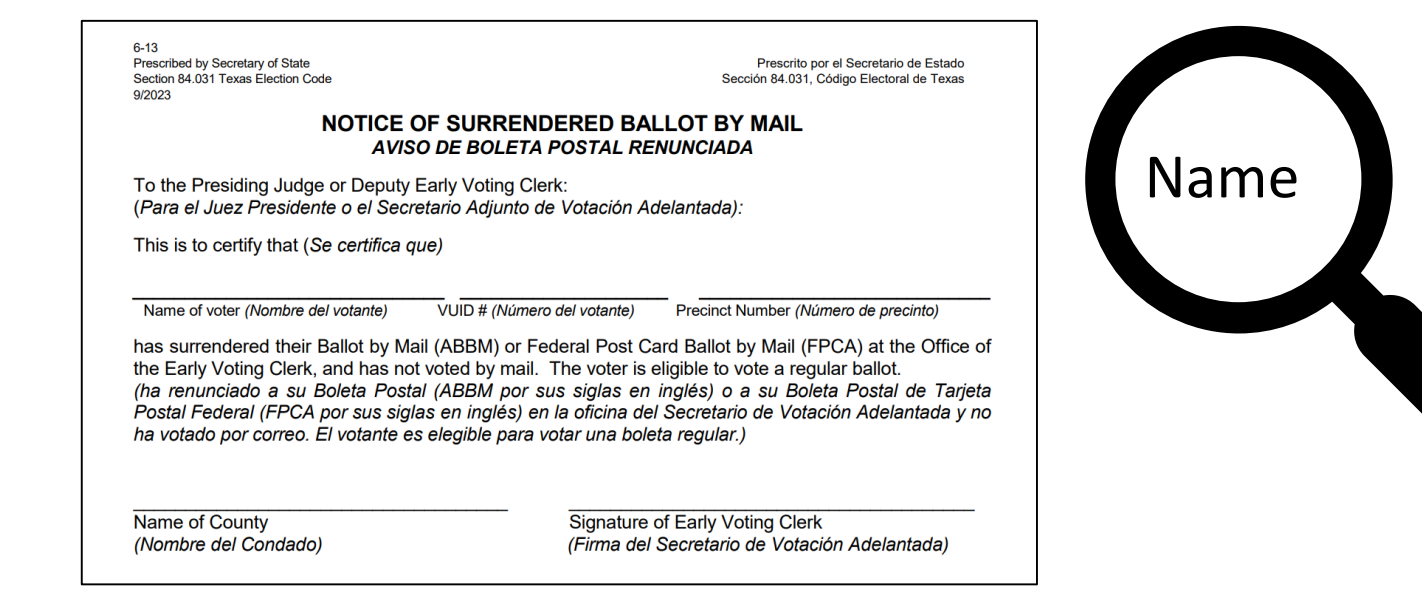

### Example #2

 $\circ$   $\circ$   $\circ$ 

Write or stamp canceled on the notice

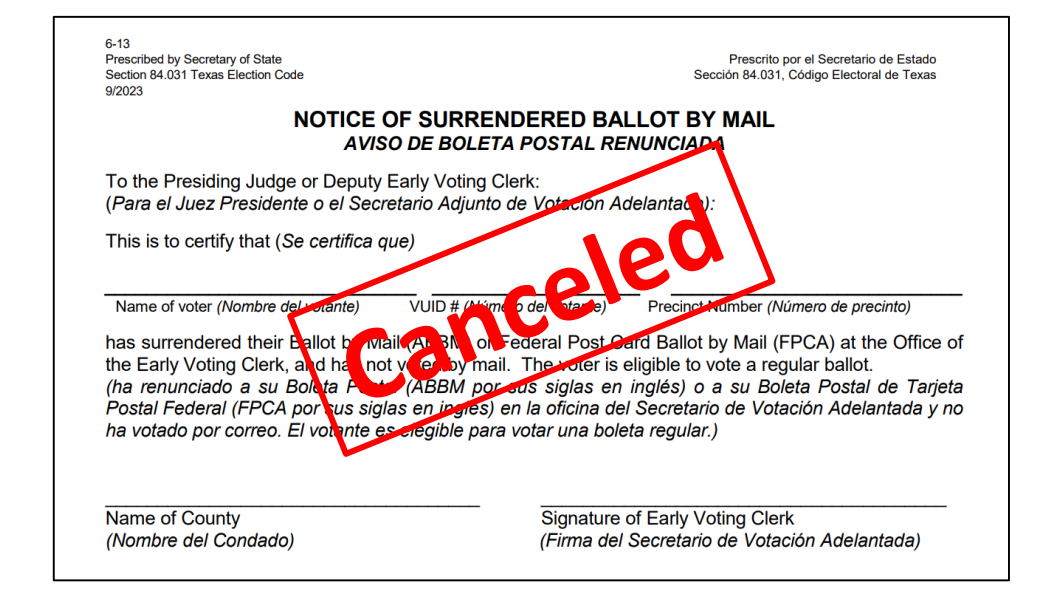

# Texas Secretary

## Example #2

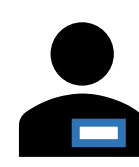

#### Please fill out this form here and here

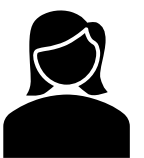

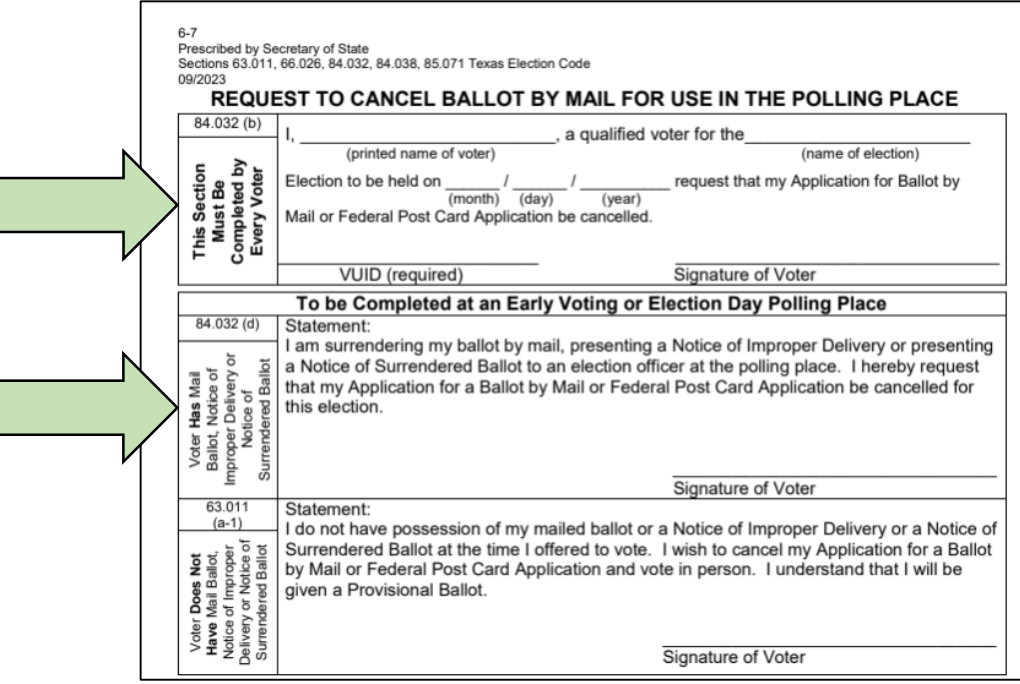

# Texas Secretary

## Example #2

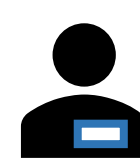

#### Please fill out this form here and here

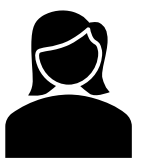

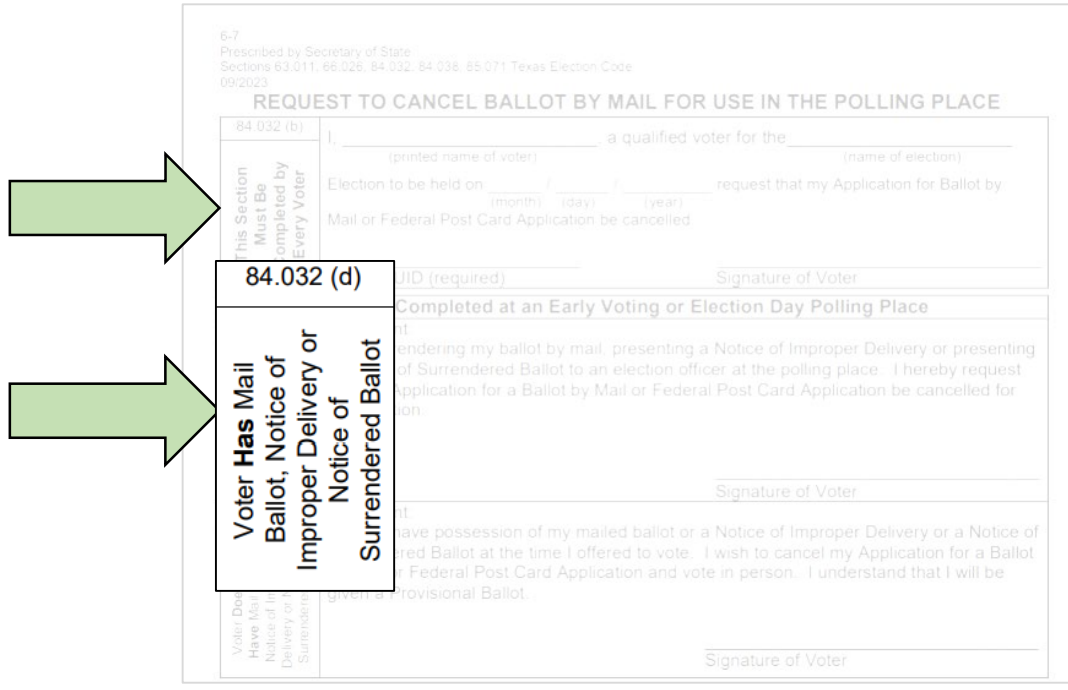

### Example #2

 $\circ$   $\circ$   $\circ$ Now I fill in the section to be completed by Election Official

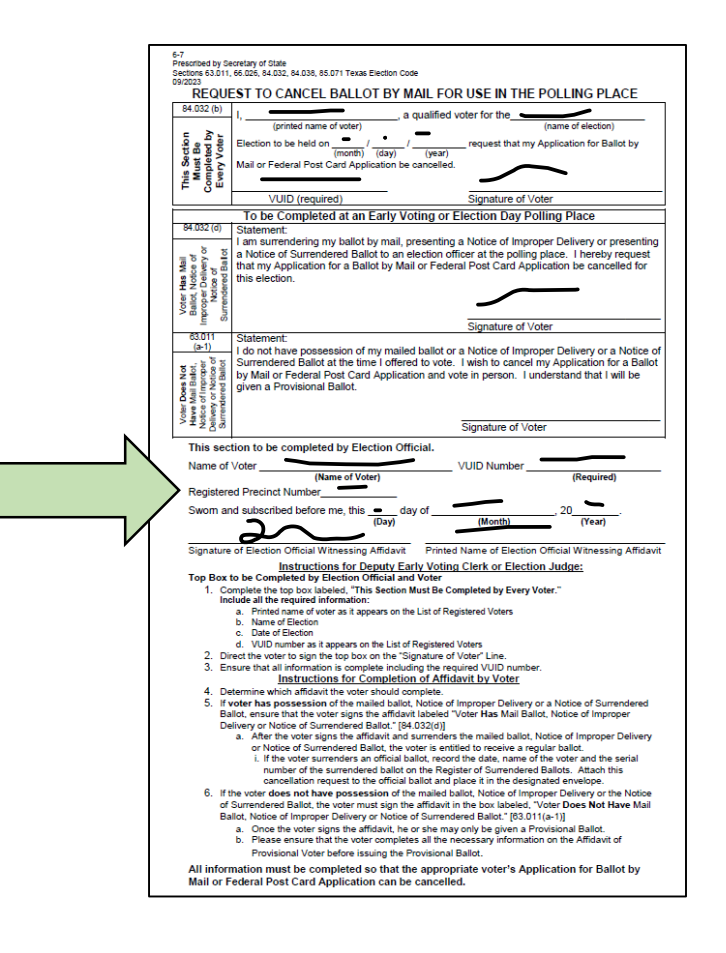

### Example #2

 $\circ$   $\circ$   $\circ$ 

Attach notice to completed request to cancel. Put them in the envelope for canceled ballots.

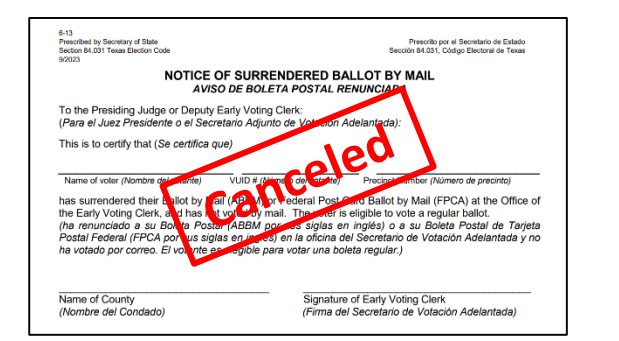

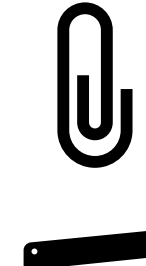

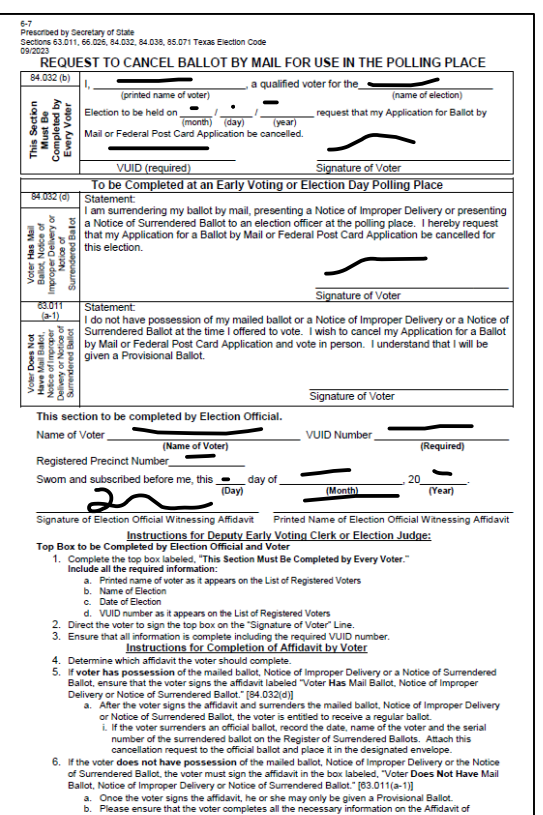

Provisional Voter before issuing the Provisional Ballot. All information must be completed so that the appropriate voter's Application for Ballot by

Mail or Federal Post Card Application can be cancelled.

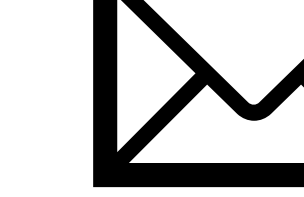

Envelope for Requests and Canceled Ballots

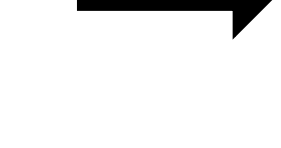

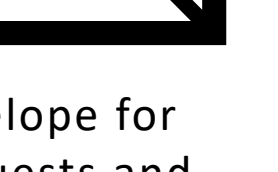

### Example #2

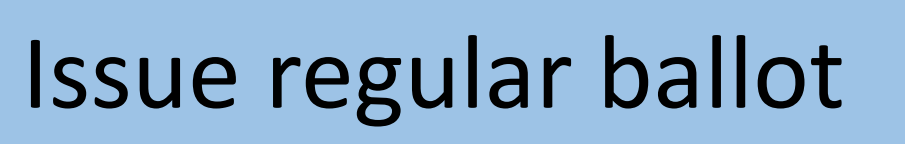

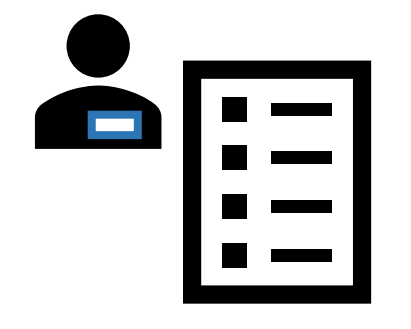

Texas Secretary

of State

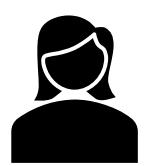

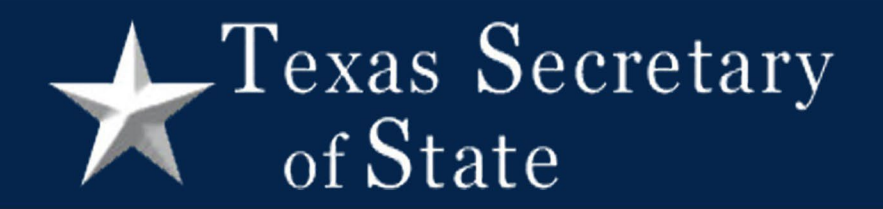

### Example #3

### Example #3

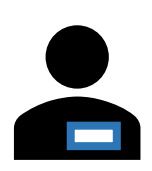

Do you have your mail ballot with you? No

Do you have a notice of improper delivery?  $\Box$ 

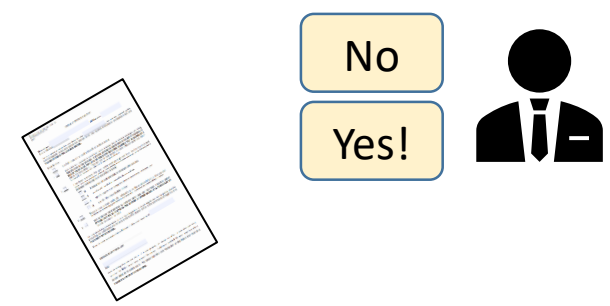

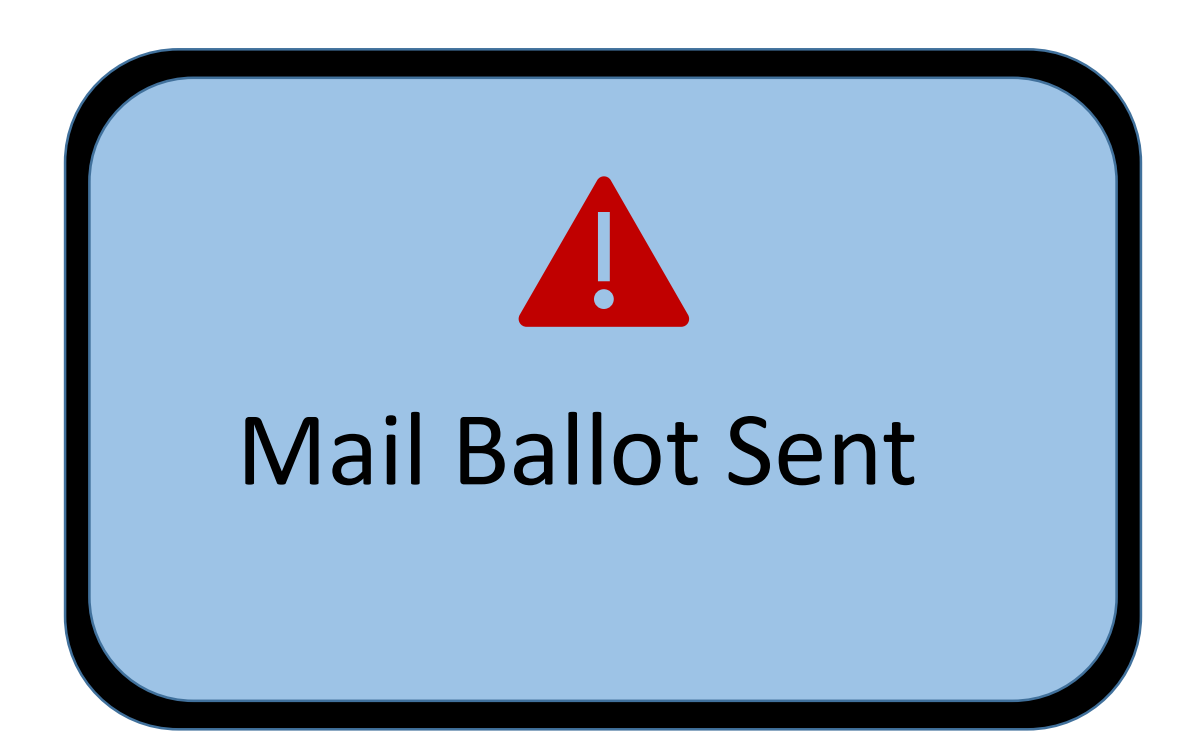

### Example #3

 $\circ$   $\circ$   $\circ$ 

Check that the notice has the voter's name and is for the current election

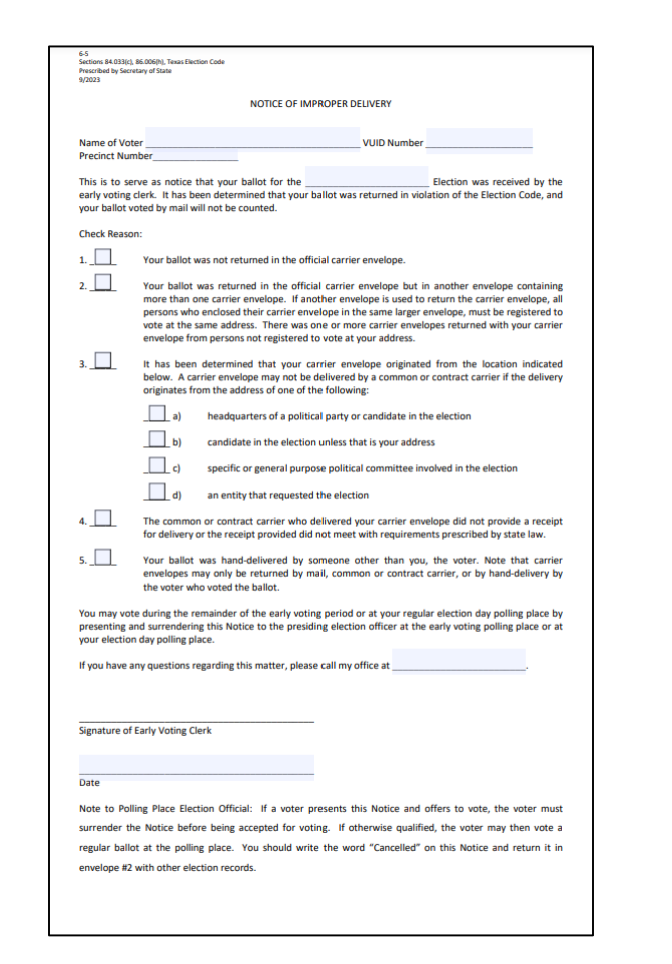

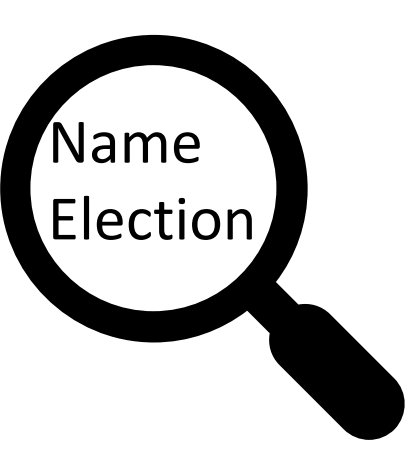

## Example #3

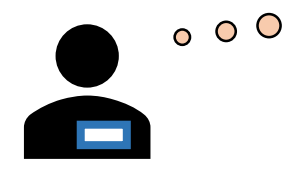

Write or stamp canceled on the notice

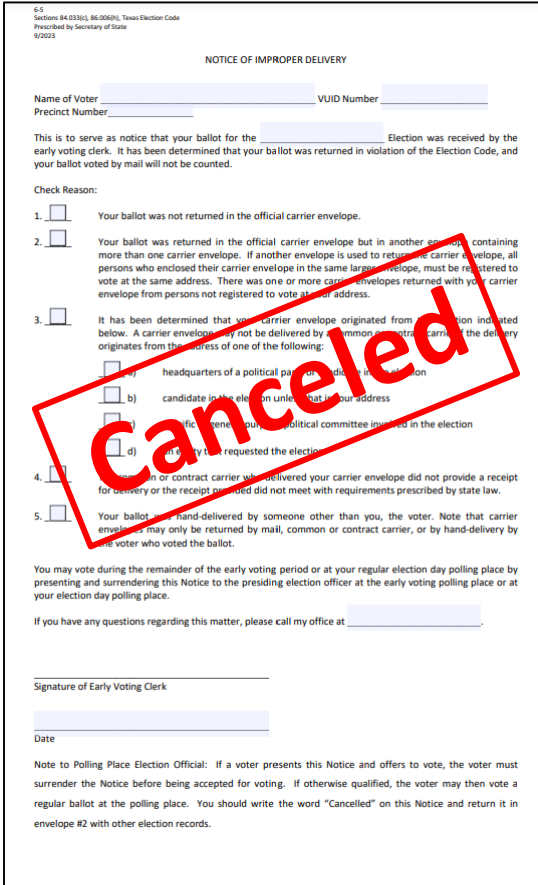

# Texas Secretary

## Example #3

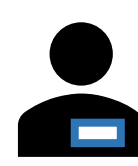

#### Please fill out this form here and here

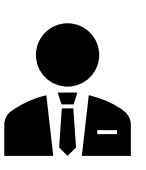

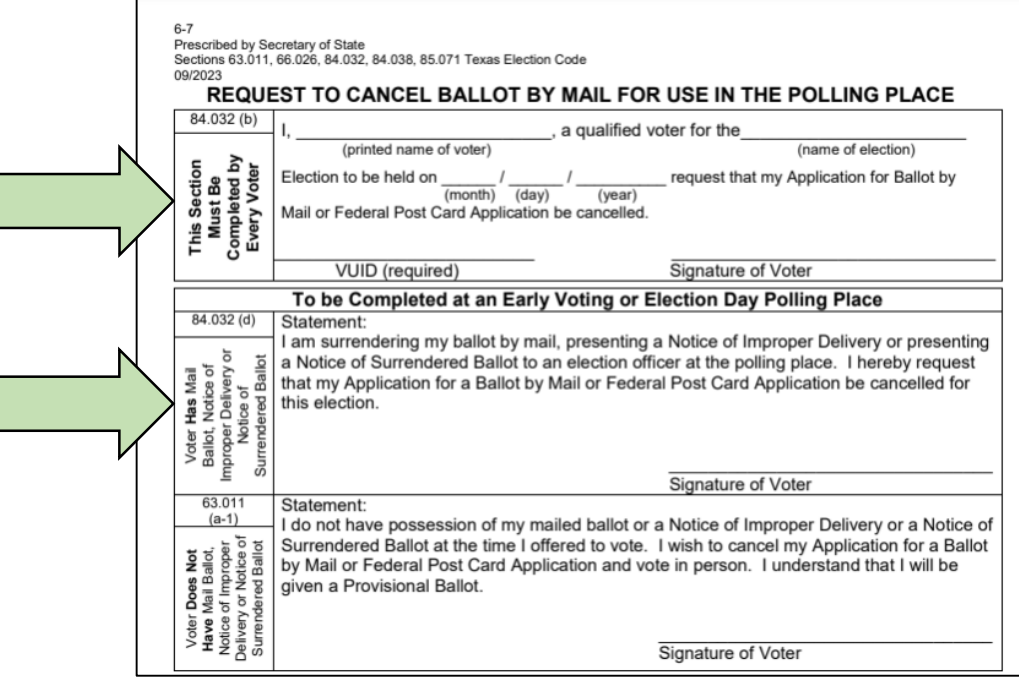

# Texas Secretary

## Example #3

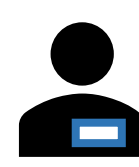

#### Please fill out this form here and here

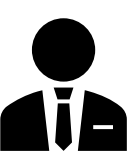

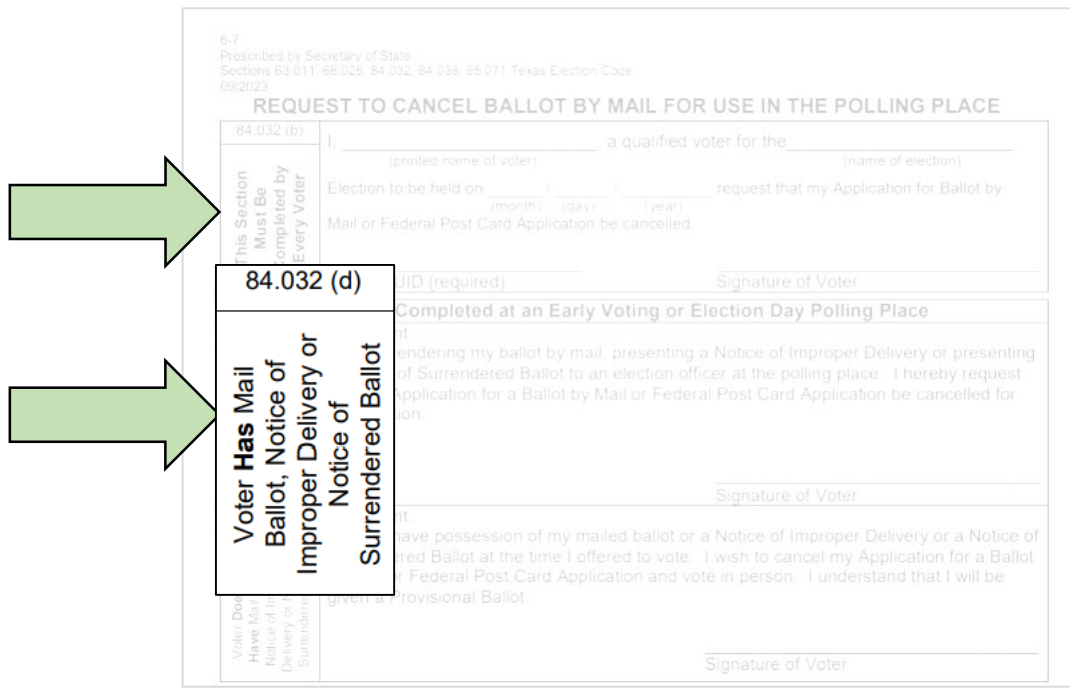

### Example #3

 $\circ$   $\circ$   $\circ$ 

Now I fill in the section to be completed by Election Official

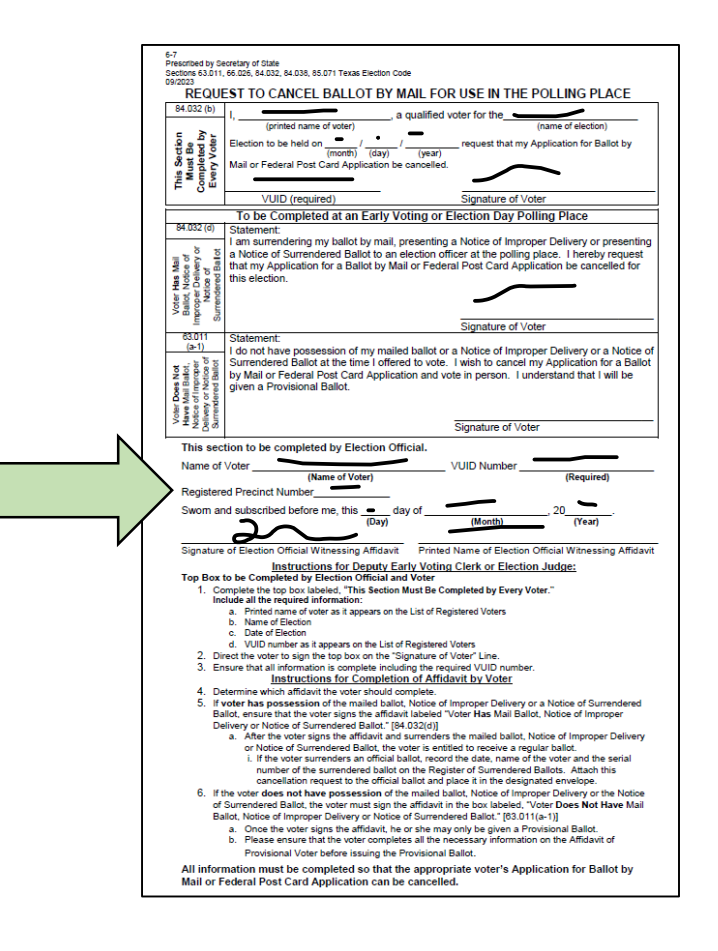

### Example #3

 $\circ$   $\circ$   $\circ$ Attach notice to completed request to cancel. Put them in the envelope for canceled ballots.

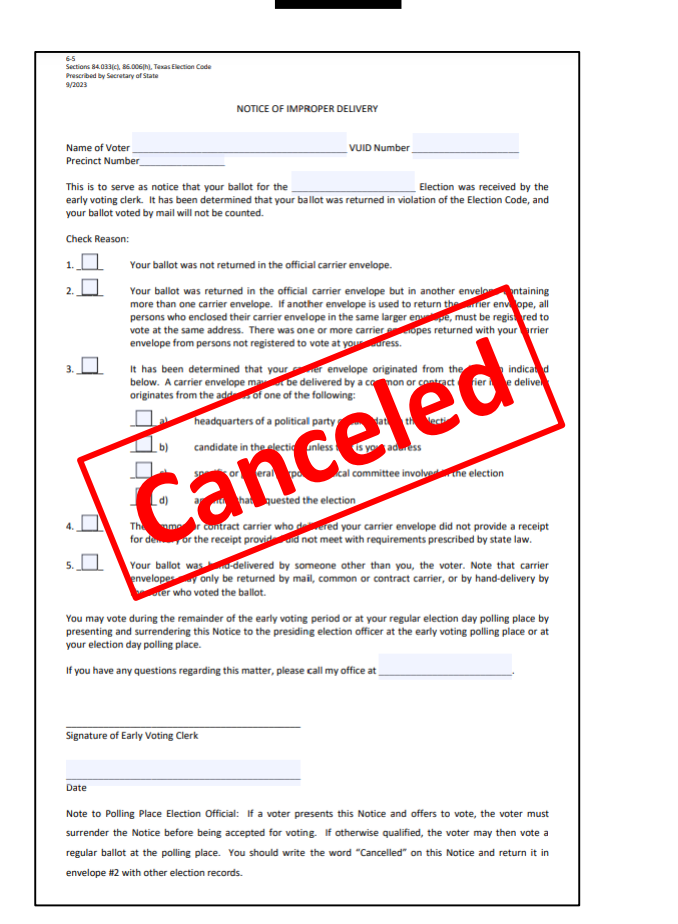

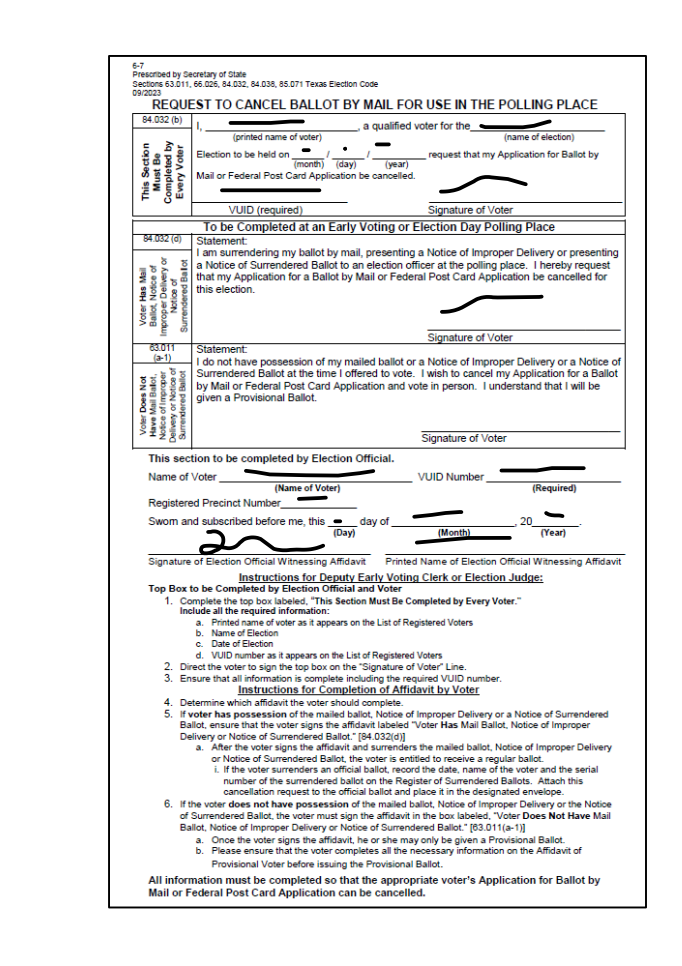

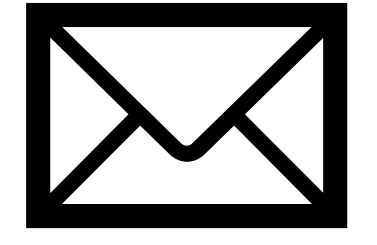

Envelope for Requests and Canceled Ballots

### Example #3

Issue regular ballot

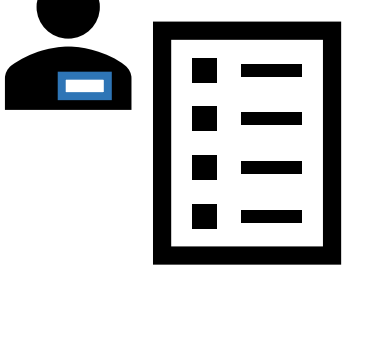

Texas Secretary

of State

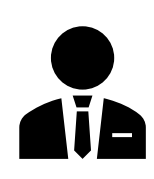

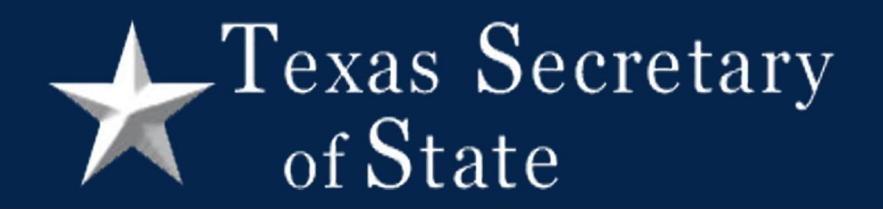

### Example #4

#### $\sqrt{\ }$  Texas Secretary of State

### Example #4

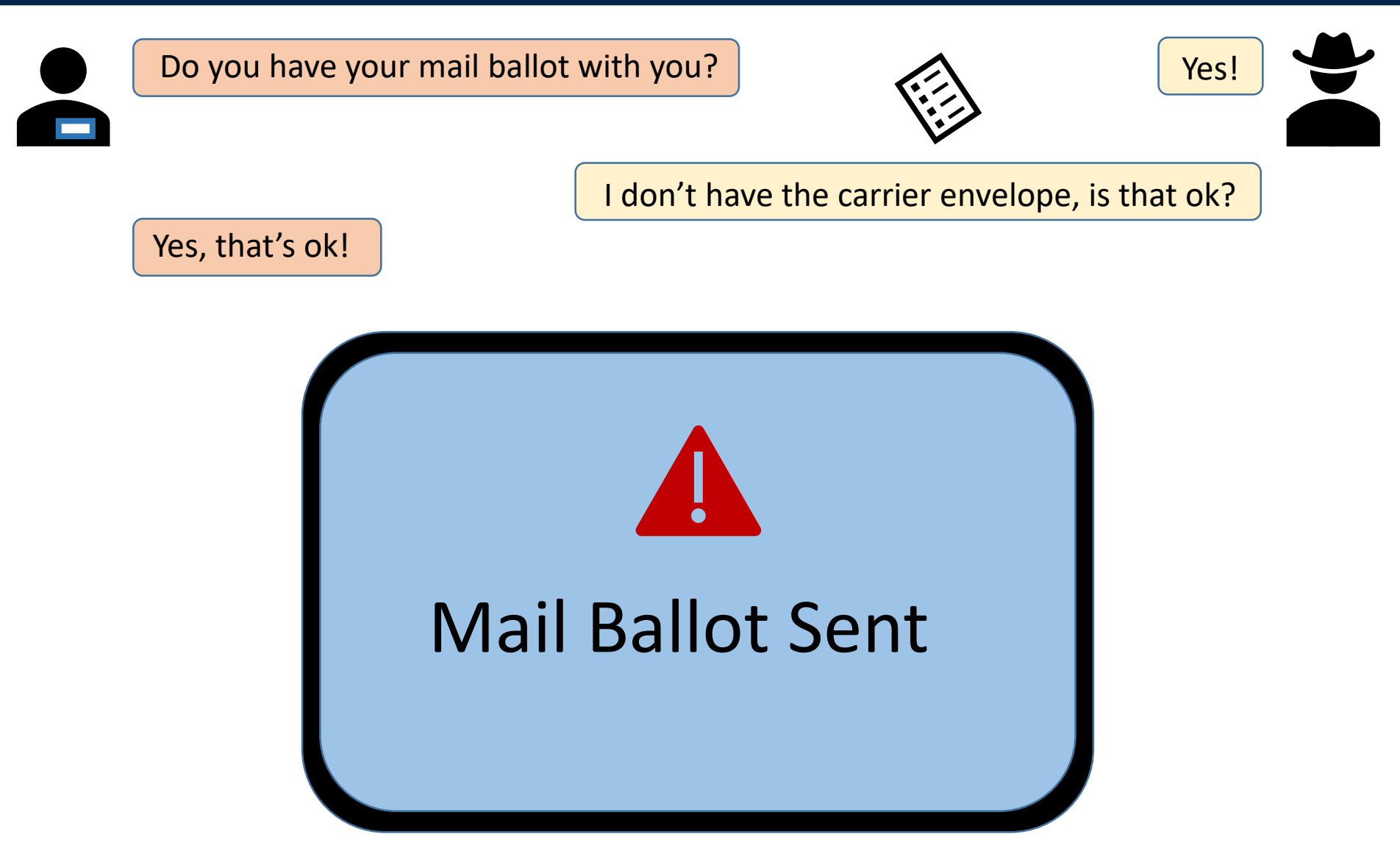

### Example #4

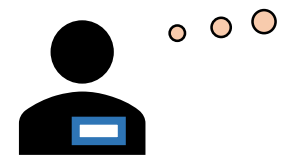

Check that the surrendered ballot is for the current election

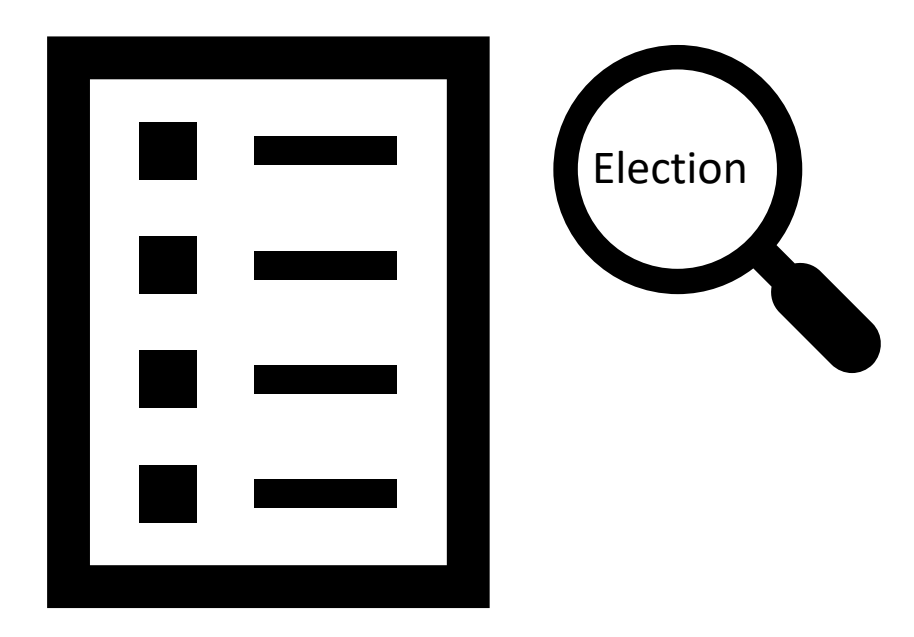

# Texas Secretary

## Example #4

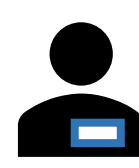

#### Please fill out this form here and here

 $\Box$ 

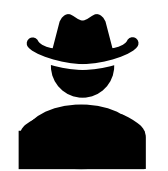

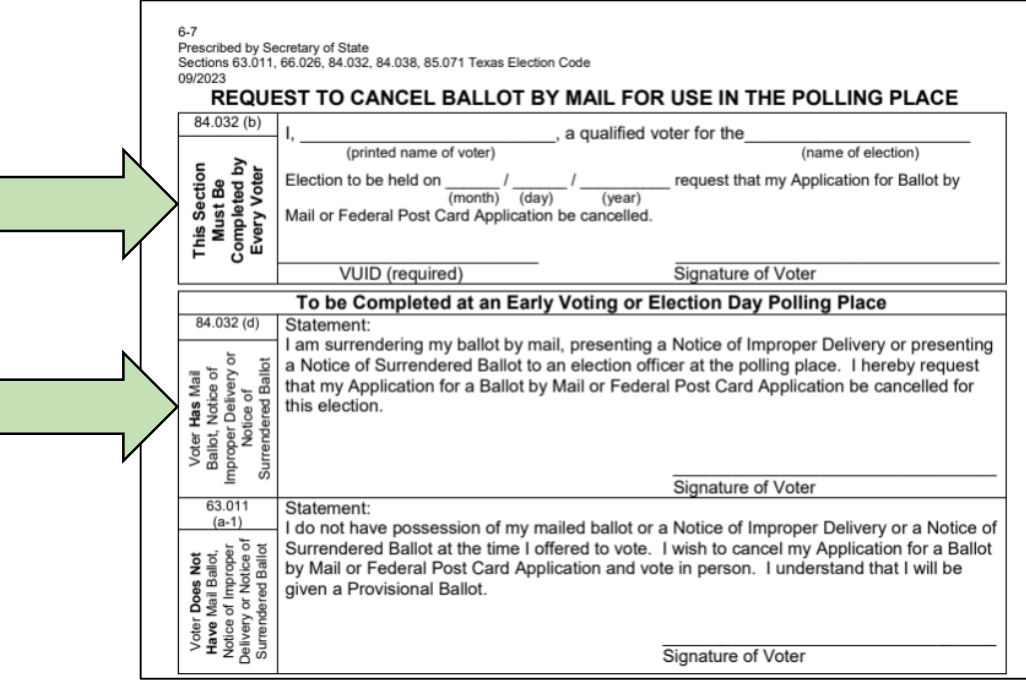

### Example #4

 $000$ 

Now I fill in the section to be completed by Election Official

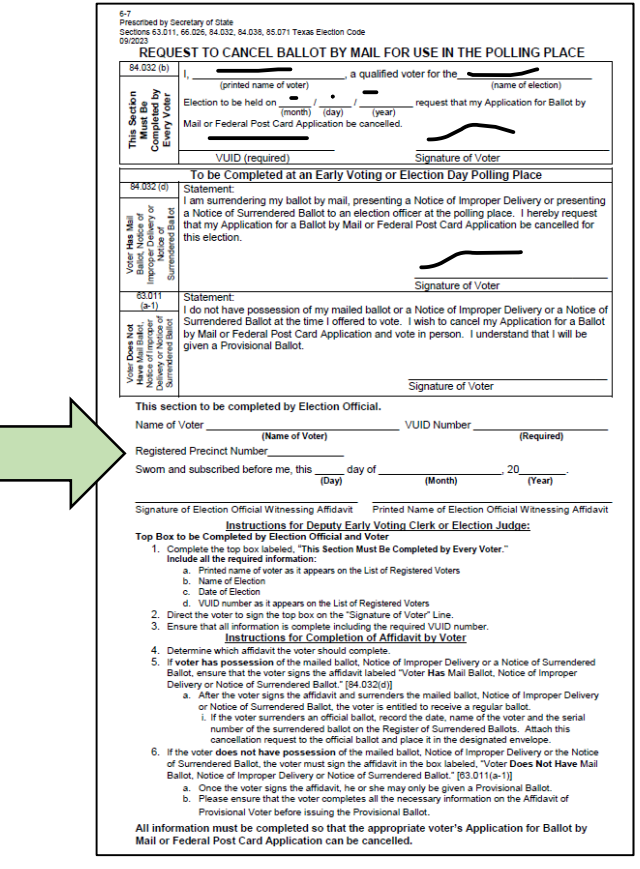

### Example #4

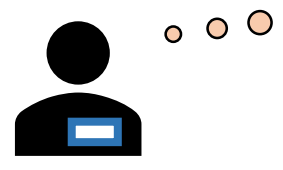

Stamp or write canceled on all pages and sheets of the surrendered mail ballot

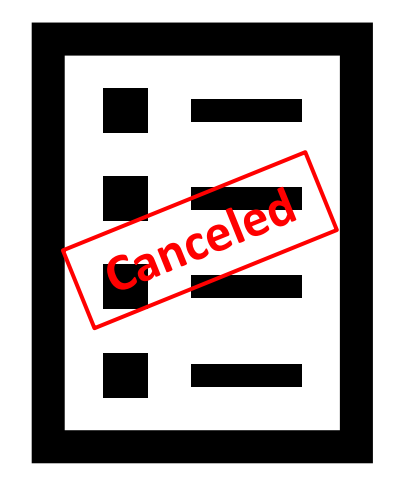

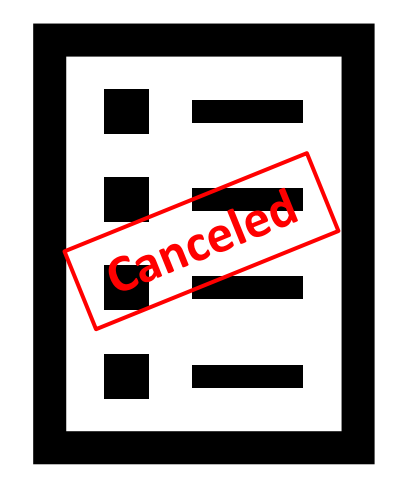

### Example #4

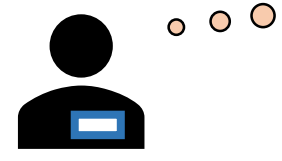

Write serial number from surrendered mail ballot and voter's name on register of surrendered ballots

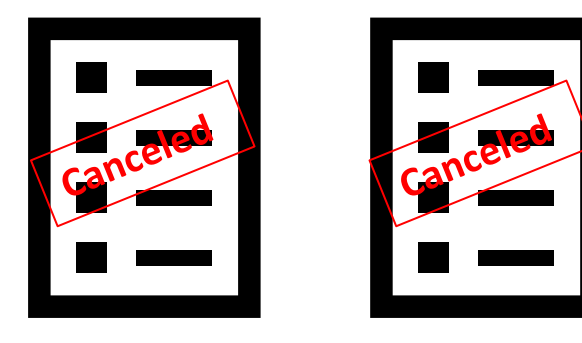

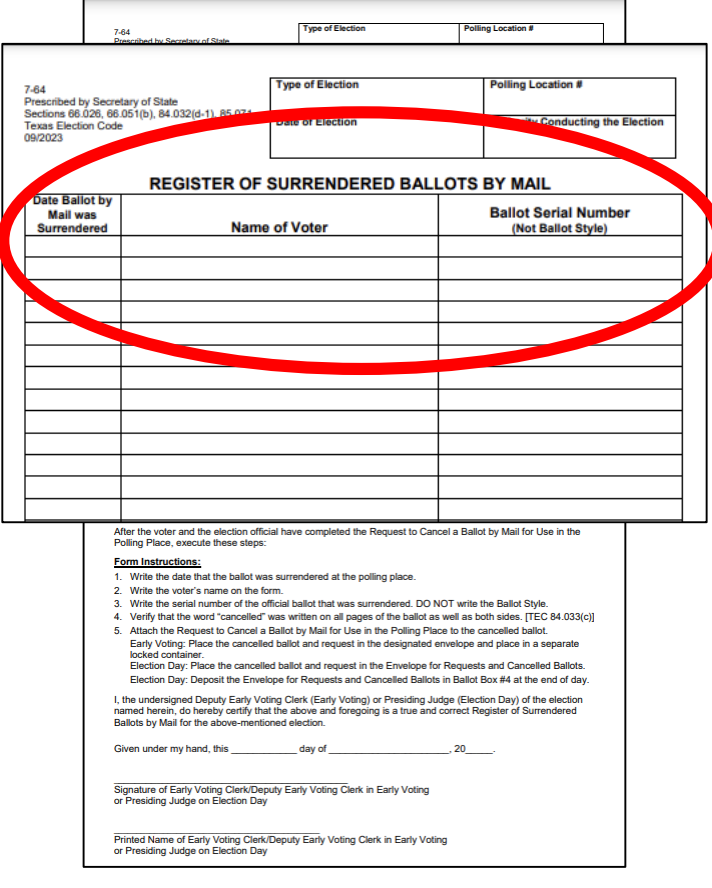

### Example #4

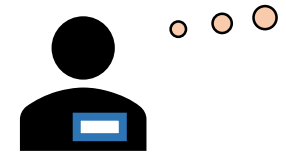

Attach canceled ballot pages to completed request to cancel. Put them in the envelope for canceled ballots. Put envelope in box #4.

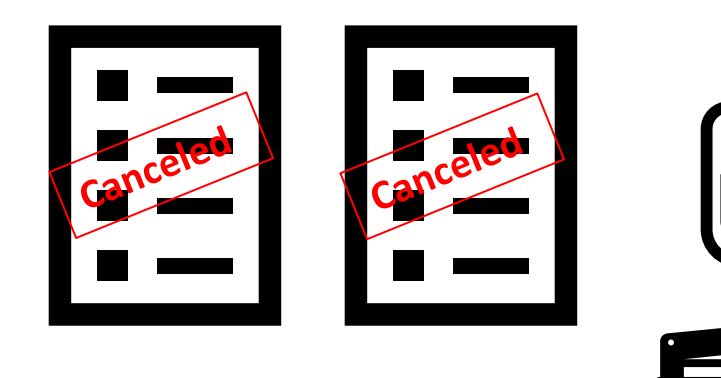

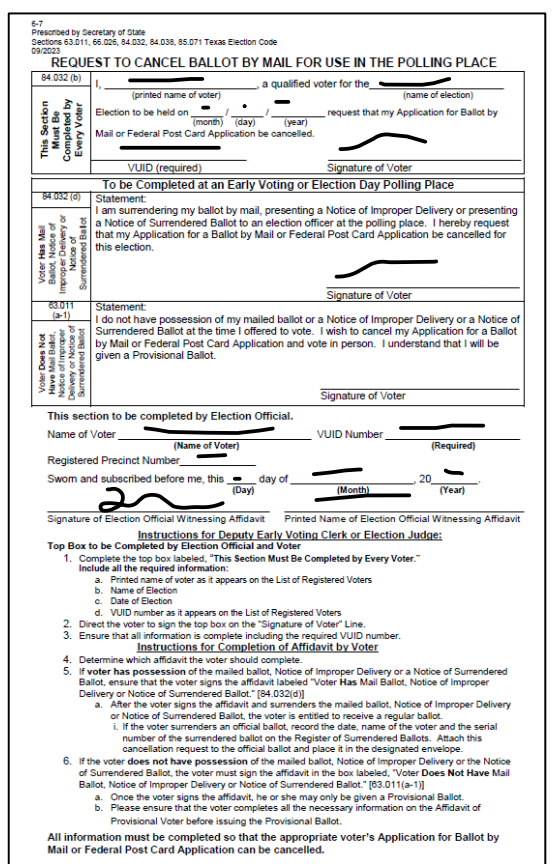

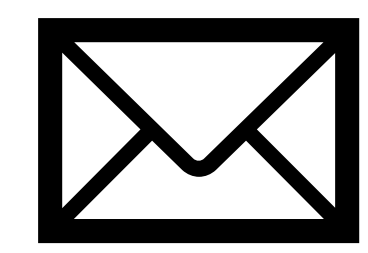

Envelope for Requests and Canceled Ballots

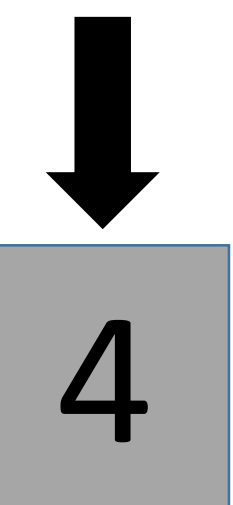

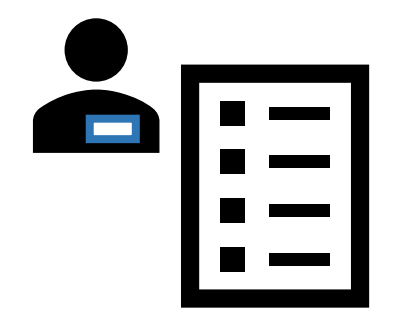

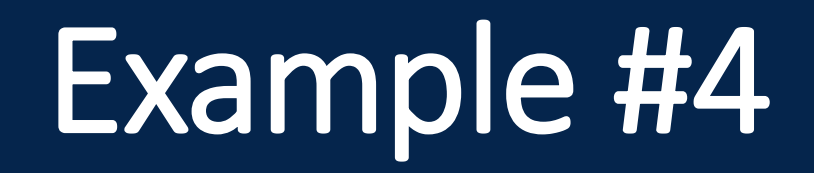

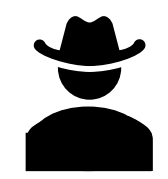

# Issue regular ballot

### End of Day

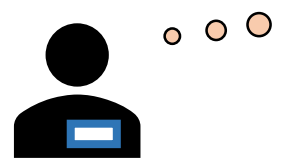

Lock ballot box #4 before returning it to the main office

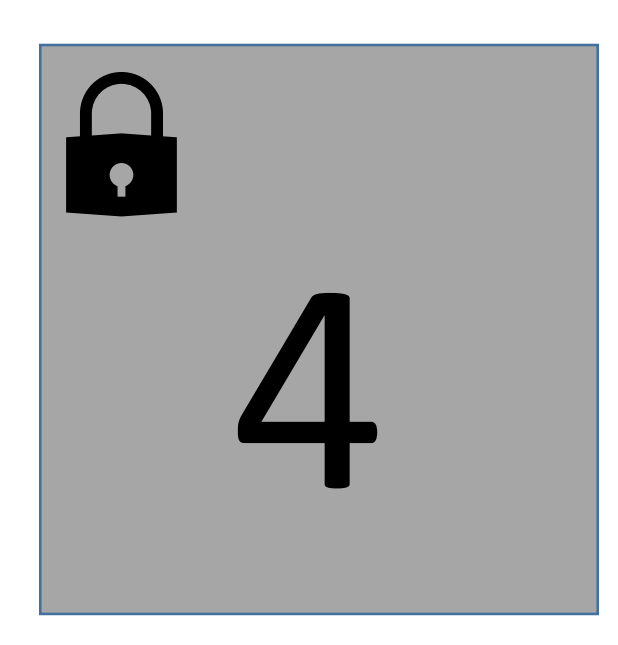

#### $\sqrt{\ }$  Texas Secretary of State

#### Forms Needed at the Polling Place

- Request to Cancel Ballot by Mail for use in the Polling Place 6-7
- Register of Surrendered Ballots by Mail 7-64
- Envelope for Requests and Canceled Ballots 7-78

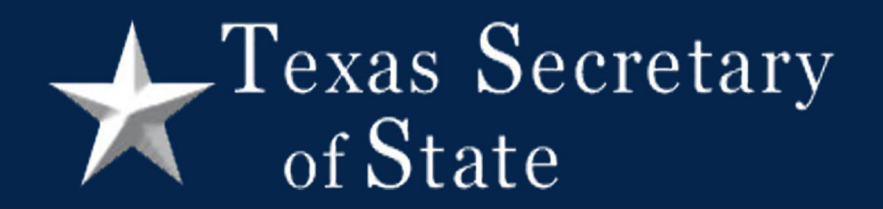

### Review

#### $\sqrt{\ }$ Texas Secretary of State

#### Review: Example #1

If voter does not have their ballot, Notice of Surrendered Ballot, or notice of improper delivery:

- 1. Have voter complete the first and third sections of the Request to Cancel Ballot by Mail for use in the Polling Place
- 2. File request to cancel in the Envelope for Requests and Canceled Ballots
- 3. Fill out Affidavit of Provisional Voter, marking reason #4
- 4. Issue voter a provisional ballot

#### $\sqrt{\ }$ Texas Secretary of State

### Review: Examples #2 and #3

If the voter has either Notice of Surrendered Ballot or Notice of Improper Delivery:

- 1. Verify the voter's name and election date on the notice
- 2. Write or stamp canceled on the notice
- 3. Have voter complete the first and second sections of the Request to Cancel Ballot by Mail for use in the Polling Place
- 4. Attach notice to request to cancel
- 5. File notice/request to cancel in the Envelope for Requests and Canceled Ballots
- 6. Issue voter a regular ballot

#### $\sqrt{\ }$ Texas Secretary of State

#### Review: Example #4

If the voter has their mail ballot to surrender:

- 1. Verify the ballot is for the current election
- 2. Have voter complete the first and second sections of the Request to Cancel Ballot by Mail for use in the Polling Place
- 3. Write or stamp canceled on each page of the ballot
- 4. Write the voter's name and the ballot's serial number on the Register of Surrendered Ballots
- 5. Attach the ballot to the Request to Cancel
- 6. File the ballot/Request to Cancel in the Envelope for Requests to Cancel
- 7. Place the Envelope for Requests to Cancel in Ballot Box #4
- 8. Issue voter a regular ballot

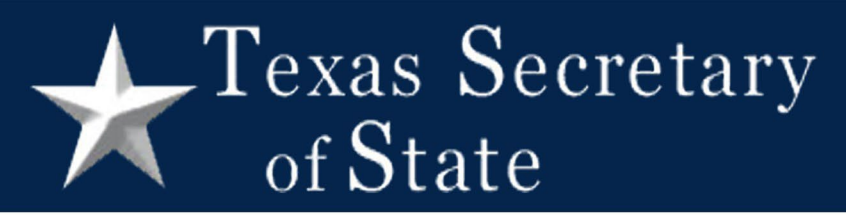

#### Available Support

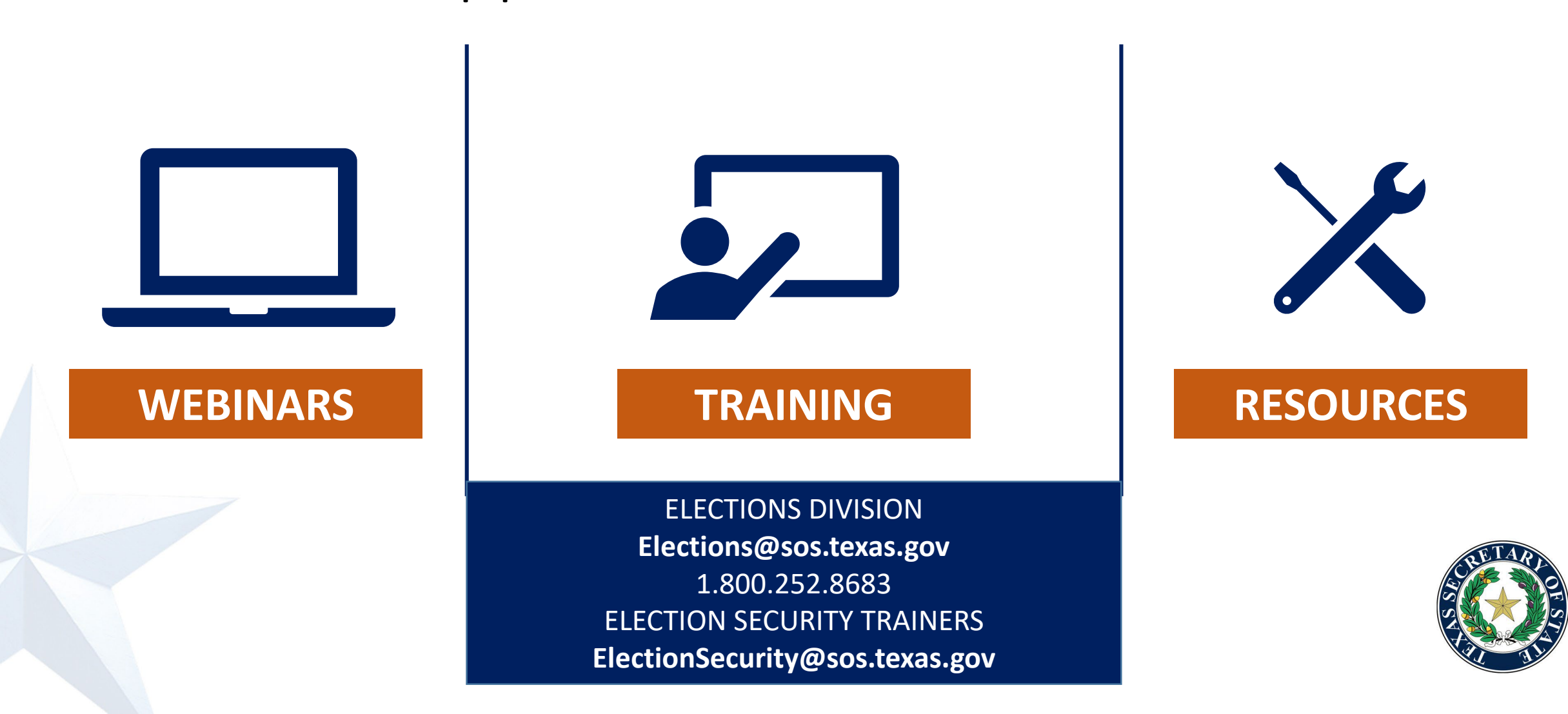